# **Prendre en compte la parole des élèves : Créer un podcast via l'ENT**

3 juin 2020

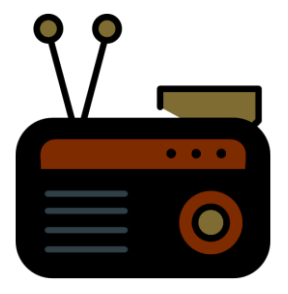

*Gabriel BORDELET*

Démarche **Création d'un document radiophonique par les élèves**

## **Diffusion via l'ENT sous forme de podcast dans un blog**

•Découvrir les effets de la **rédaction et du montage audio**

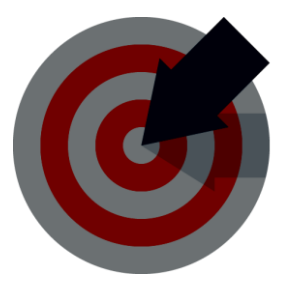

•Découvrir la présentation et la **construction de l'information** (notions de subjectivité et d'objectivité)

•Comprendre l'importance de la **vérification des sources**

•Favoriser **l'autonomie** par la construction de projet (sujets ouverts) / Apprendre à s'organiser **en équipe**

•Découvrir **les métiers** associés au traitement **du son**

### Pourquoi ?

Exemple : Education aux médias et à l'information en **EPI** (enseignement pratiques interdisciplinaire) en cycle 4

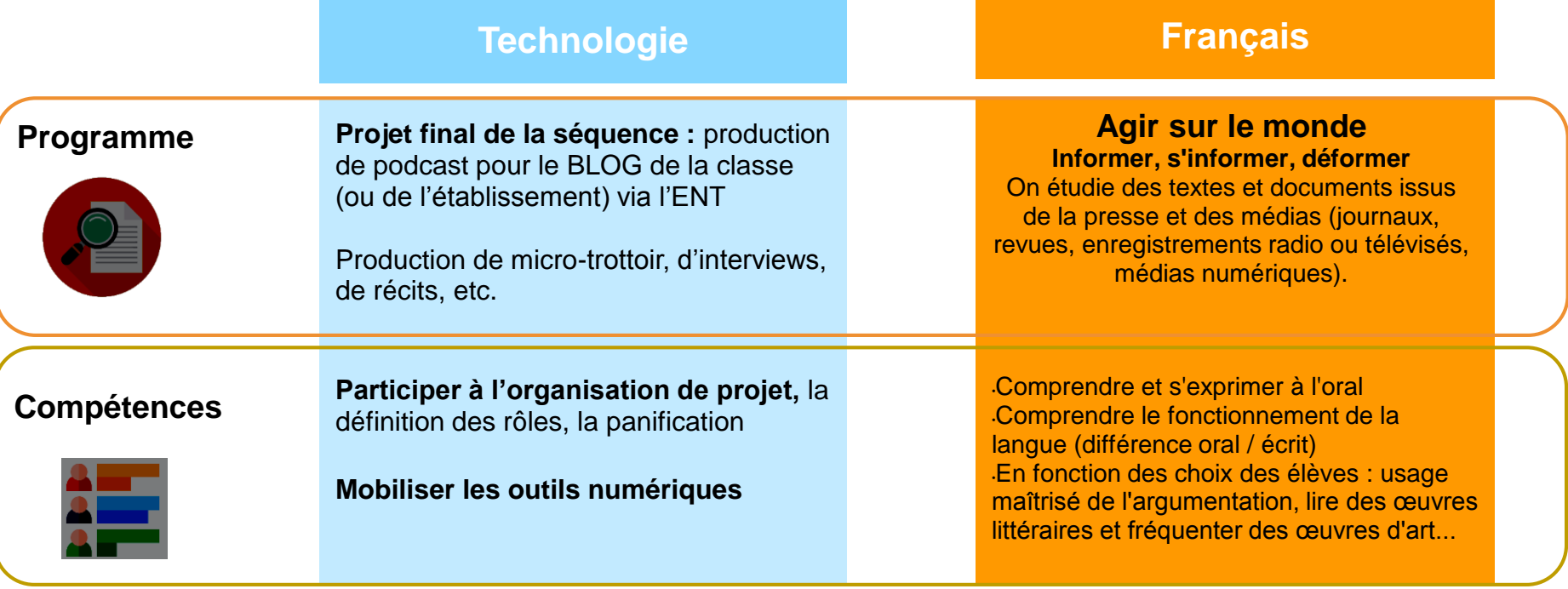

Comment ?

# Etapes d'une séquence

**Préalable :**

Ecoutes de podcasts existants

Exemple : « les pieds sur terre » (France culture)

**Construction des projets :**

Recueil des **propositions élèves** (sujets libres)

**Guidage** : répondre à des questions abordables dans la durée d'un podcast

**Découverte du montage audio :**

Exemples avec **Audacity** (libre et gratuit) Suppression du bruit de fond, normalisation, montage multipiste, etc.

**Salles de rédaction :**

Avec **PAD,**  un mur collaboratif (padlet) ou équivalent Par classes ou groupe thématique

**Diffusion des podcasts :**

Via **BLOG** outil ENT (ou équivalent) avec gestion des droits d'accès

Comment ?

# Supports d'enregistrement

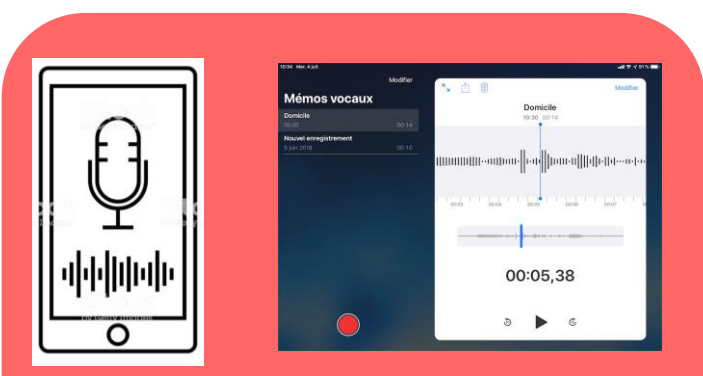

Dictaphones intégrés des smartphones ou des tablettes

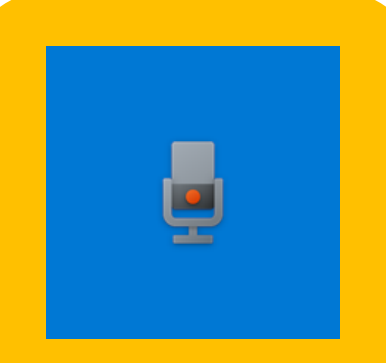

Enregistreur vocal Windows ou autres Importer des documents  $\Omega$ ENDECISTOED UN SON CHARGER UN DOCUMENT RARCOURIR MON ESPACE RERSONNEL **Enregistrer un son**  $\bullet$ , 00:00

### Enregistreur vocal intégré dans l'ENT

# **PAD : un mur collaboratif (***padlet***)**

Collaborer dans un même document via l'ENT

Travail asynchrone

Utilisateurs identifiés par une couleur

Remarques de l'enseignant par commentaires

Conserve toutes les étapes de modification

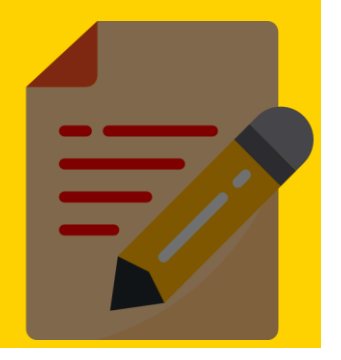

## **BLOG : diffusion de contenu multimédia**

Créer des billets avec contenu associé

Attribuer les droits d'accès/ de contribution/ de gestion

Choisir la diffusion directe ou après validation

**Responsabilité de l'administrateur dégagée**

(l'enseignant est le responsable éditorial)

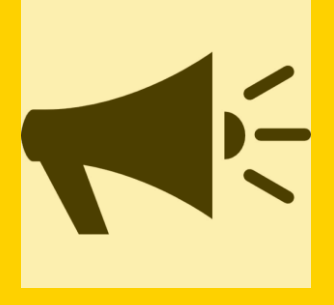

**Audacity: montage et mixage audio facilités**

Prise en main facile (tutoriels courts)

Multipiste (regrouper des enregistrements, ajouter un fond)

Découpage et montage simple

Enregistrement original intact

Supporte de nombreux formats

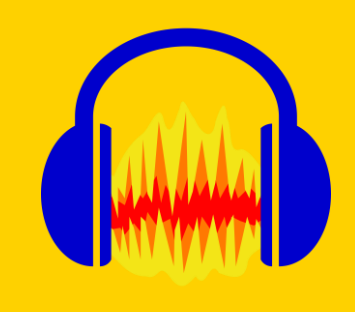

# complémentaire

## Activité de Visite et atelier à la Maison de la radio

Avant la visite : préparation pédagogique Activités autour du son et de l'acoustique

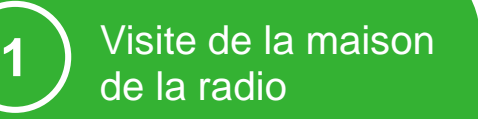

- Présentation générale de la Maison de la radio et des sept antennes. - Découverte des différents lieux de

production culturelle.

- En fonction des disponibilités : visite de l'Auditorium, du Studio 104 et d'un studio de radio.

## **Pratique**

**2**

- Atelier pédagogique : quizz basé sur l'écoute de sons.

- Prise de mesures de réverbération (appréhender l'acoustique d'une

- Découverte du son binaural.

### **FICHE PEDAGOGIQUE**

### **VISITE ACOUSTIQUE ET SON**

NIVEAUX : CM1 - Université / CAPACITÉ D'ACCUEIL : 30 personnes / DURÉE : 1 heure 30 minutes LIEU : Maison de la radio / TARIF : 120 € la visite - Gratuit pour les accompagnateurs

### **OBJECTIFS**

- ← Découvrir et approfondir les notions d'acoustique et de son
- ← Découvrir l'importance de l'architecture sur la qualité du son
- ← Découvrir différents lieux de production sonore avec leurs caractéristiques ← Découvrir de nouvelles techniques d'enregistrement

### DÉROULEMENT DE L'ATELIER

La classe est invitée à se présenter dans le Hall Seine 20 minutes avant le début de la visite. - 1ère partie : visite de la Maison de la radio

Après une présentation générale de la Maison de la radio et des sept antennes, les élèves vont découvrir différents lieux de production culturelle ainsi que leurs caractéristiques. En fonction des disponibilités, la visite permettra de découvrir l'Auditorium, le Studio 104 et un studio de radio.

· 2nde partie : pratique

Dans un atelier pédagogique, les élèves répondront à un quizz : après écoute d'un son, ils doivent retrouver où celui-ci a été enregistré dans la Maison de la radio. Ensuite, ils effectueront des mesures de réverbération, afin de mieux appréhender l'acoustique d'une salle. Pour finir, la classe découvrira le son binaural en essayant de resituer sur un plan les actions qui ont lieu.

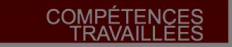

- $\checkmark$  Écouter, comparer et commenter
- √ Saisir quand une situation de la vie courante se prête à un traitement mathématique, l'analyser en posant les données puis en émettant des hypothèses, s'engager dans un raisonnement ou un calcul en vue de sa résolution.
- √ Se repérer dans l'espace : utiliser une carte, un plan, un schéma, un système de coordonnées.
- √ Manipuler et d'expérimenter en éprouvant la résistance du réel
- $\checkmark$  Percevoir le lien entre sciences et techniques.

### **AVANT L'ATELIER**

Matériel nécessaire : poste(s) informatique(s) connecté(s) à Internet, avec enceintes ; radio avec Tuner

### **PRÉPARATION PÉDAGOGIQUE COURTE** 1 À 2 EXERCICES

### ACTIVITÉ N°1 : Définir le son

Cet exercice a pour objectif de faire réfléchir à ce qu'est le son.

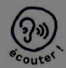

L'enseignant demande aux élèves ce qu'est, pour eux, un son. A partir des réponses, les échanges vont être menés pour affiner leurs visions.

Demander aux élèves de définir les caractéristiques d'une voix (enregistrée, un camarde, un enseignant...)

- Sa hauteur : aique, grave, perchée, etc.

- Son intensité : sourde, douce, forte, tonitruante, etc.

- Son timbre : claire, voilée, granuleuse, raugue, éraillée, enfantine, détimbrée, chaude, légère, profonde, vulgaire, veloutée, acide, métallique, sifflante etc.

- Son expressivité : décidée, ferme, sécurisante, brutale, coupante, tranchante, sarcastique, cinglante, pointue, apaisante, charmeuse, agressive, lumineuse, ironique, timide etc.

Utiliser les vidéos suivantes pour clarifier ce qu'il se passe :

- Une vidéo « C'est pas sorcier » sur l'orchestre, qui explique le son (vers 6'10) : https://www.youtube.com/watch?v=TZJxosX2mzM

A partir de cette première vidéo, l'expérience pour montrer le son peut être reproduite : cela nécessite un récipient avec du film plastique, du riz ou du sel, et un objet ou une enceinte pour créer le son.

- Une vidéo « C'est pas sorcier » pour comprendre les caractéristiques du son : https://www.voutube.com/watch?v=Pf6GBr6Kik8

### **ACTIVITÉ N°2 : DÉFINIR L'ACOUSTIQUE**

Cet exercice a pour objectif de faire réfléchir à ce qu'est l'acoustique.

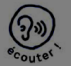

L'enseignant demande aux élèves ce gu'est, pour eux, l'acoustique. A partir des réponses, les échanges vont être menés pour affiner leurs visions : qu'est-ce qui influence la voix ? La voix va être influencée par son l'environnement : essaver de faire dire un texte court. par le même élève, dans divers lieux de l'établissement. Faire répéter ce texte court en placant un morceau de carton, de bois... devant la bouche : que se passe-t-il ?

Utiliser les vidéos suivantes pour clarifier ce qu'il se passe : Une fois le son créé, le son va se déplacer dans la salle, interagissant avec ce gu'il rencontre, absorbé petit à petit par les éléments contenus dans la salle. https://www.youtube.com/watch?v=MP1kuai55GU https://www.voutube.com/watch?v=cmulOguxS1E

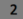

## **AVANT L'ATELIER**

### PRÉPARATION PÉDAGOGIQUE APPROFONDIE

### ACTIVITÉ N°1 : Trouver le lieu d'enregistrement

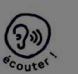

Cet exercice a pour objectif de travailler l'écoute, et de reconnaître l'identité sonore. L'enseignant demande aux élèves de reconnaître le lieu d'enregistrement du son.

http://www.openairlib.net/auralizationdb

### ACTIVITÉ N°2 : Le traitement d'antenne

Cet exercice a pour objectif de travailler l'écoute et de reconnaître l'identité sonore.

Attention, cela ne marche pas avec les radios sur Internet !

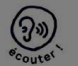

Les élèves écoutent deux radios (France Musique et Skyrock) en bande FM sur grandes enceintes, avec une chaîne HIFI. Qu'elles sont les différences entre les sons entendus ?

Le traitement d'antenne varie d'une radio à une autre.

Sur France Musique, le son est transparent, il respire plus. Sur Skyrock (mais aussi France Info et bien d'autres...), le son est compressé, on a l'impression qu'il est plus fort. Cette compression dénature les sons, mais permet de s'adapter aux diverses situations d'écoute : en voiture, au bureau ou autre, le bruit ambiant sera moins gênant.

## **APRÈS L'ATELIER**

- · Développer l'écoute en jouant : http://www.ablindlegend.com/
- Réaliser un reportage expliquant la qualité du son, en partant d'enregistrements d'une nhrase dans différents endroits de l'établissement (cantine, préau, cour....)
- Réaliser une présentation sur l'échelle de décibel et les risques liés au volume sonore.
- A partir d'un son immersif, faire retrouver aux élèves quel personnages sont-ils ou quel lieu visitent-ils ?

#### http://nouvoson.radiofrance.fr/paysage-sonore

- Aborder des thèmes divers, à partir de sons immersifs :
- · La querre des tranchées
- http://nouvoson.radiofrance.fr/documentaire/le-bovau · Le débat parlementaire de l'intérieur :
	- http://nouvoson.radiofrance.fr/documentaire/1972-une-derniere-loi-pour-chaban-delmas
- · S'immerger dans la musique : http://nouvoson.radiofrance.fr/sequences-une-serie-de-sets-electro-exclusifs
- Faire découvrir d'autres techniques : La WFS (wave field synthesis) : Le son binaural : Le son 5.1 http://nouvoson.radiofrance.fr/le-son-en-3d-definitions
- · Travailler sur le son spatialisé :

http://nouvoson.radiofrance.fr/fiche-technique-vovage-en-inde

. Réaliser un TPF sur le son, avec une création sonore

### **POUR ALLER PLUS LOIN**

#### **BIBLIOGRAPHIE**

TDC, n° 1046, 15 décembre 2012 : Le son

### **AUDIOS. VIDÉOS. PODCASTS**

http://nouvoson.radiofrance.fr/

### **LIENS WEB**

http://www.maisondelaradio.fr/lauditorium-en-toute-intimite http://www.franceinfo.fr/culture-et-medias/musique/article/l-auditorium-de-radio-france-un-ecrin-pourles-orchestres-601317 http://www.maisondelaradio.fr/lauditorium http://www.franceculture.fr/2015-01-13-philharmonie-en-quete-de-l-acoustique-absolue

Le Centre de Liaison de l'Enseignement et des Médias d'Information http://clemi.fr/ et plus particulièrement :

Pour approfondir ses connaissances sur le son : http://clemi.fr/fichier/plug\_download/64997/download\_fichier\_fr\_ckoileson\_finalisation.pdf

### REFERENCE AUX TEXTES OFFIC

#### Collège :

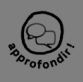

· Education musicale : Écouter, explorer et caractériser le sonore et le musical : Expérimenter les paramètres du son et en imaginer en conséquence des utilisations possibles ; Écouter,

comparer, construire une culture musicale et artistique

. Mathématiques : S'initier à la lecture, à l'utilisation et à la production de représentations :

Interpréter, représenter et traiter des données ; Représenter l'espace • Technologie : Comparer et commenter les évolutions des objets et systèmes

#### Lycée :

• Physique : la propagation du son, les ondes sonores

Par discipline, en orientant leur cours sur un des aspects qui sera développé lors de la visite

- · Education musicale : Les techniques d'enregistrement d'un son, la mise en onde
- · Mathématiques : Grandeurs et mesures
- 
- Physique-Chimie : Les caractéristiques d'une onde<br>• Technologie : L'évolution des supports d'enregistrement du son
- SVT : L'oreille et son fonctionnement
- · Histoire : Histoire de la radio

· Education à l'orientation : Découverte des métiers de la radio · Education aux médias : Découverte de la production et des lieux dédiés

#### En pédagogie de projet

#### **Enseignements pratiques interdisciplinaires**

a) Culture et création artistiques b) Information, communication, citovenneté c) Sciences, technologie et société

TPE.

•Thèmes communs o Individuel et collectif : Communication et réseaux

•Thème S Matière et forme : o Formes de stockage de l'information et matériaux (histoire de l'enregistrement) o Le son (l'écho, la musique sur la matière « air » ou « eau » voire sur des solides, matière et forme utilisées dans des salles de spectacles...)

### Collège Classe de 4e

### FICHE PEDAGOGIQUE DE SEQUENCE

EPI : TECHNOLOGIE et FRANÇAIS

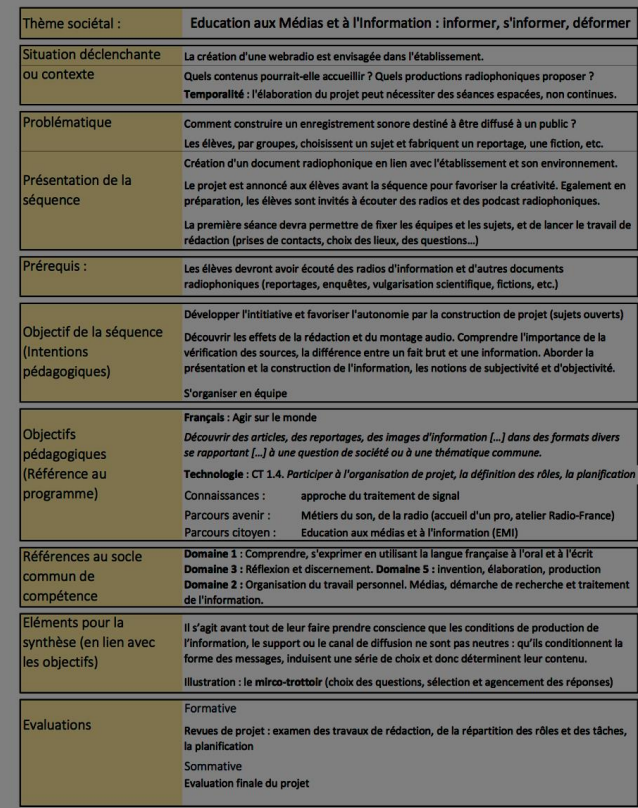

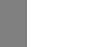

Fiche n°19

Séquence 19

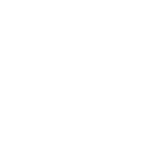

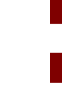

### Collège Classe de 4e

### FICHE PEDAGOGIQUE DE SEQUENCE

EPI : TECHNOLOGIE et FRANÇAIS

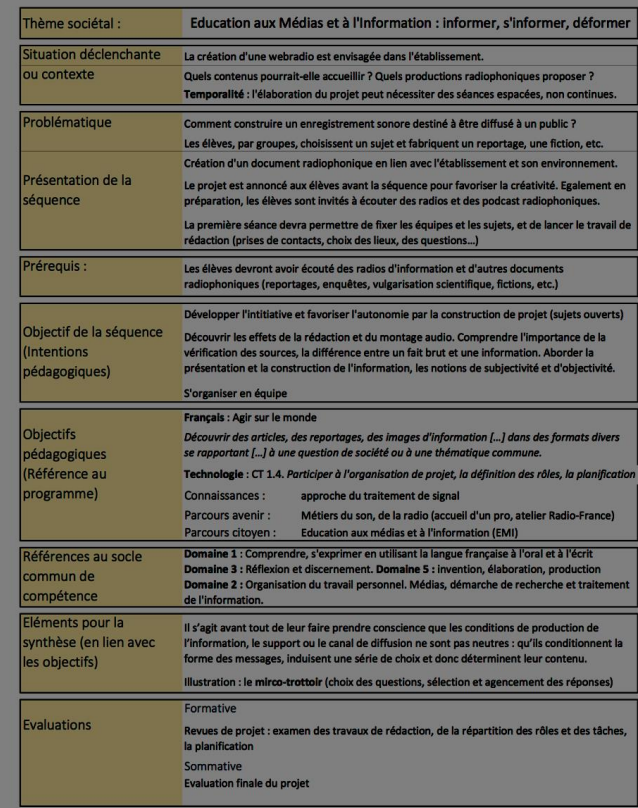

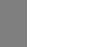

Fiche n°19

Séquence 19

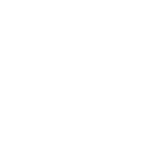

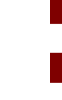

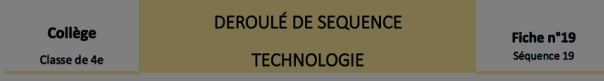

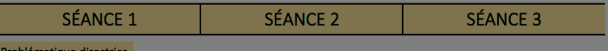

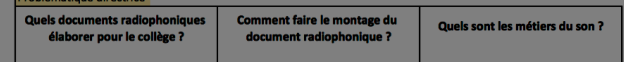

### Activités

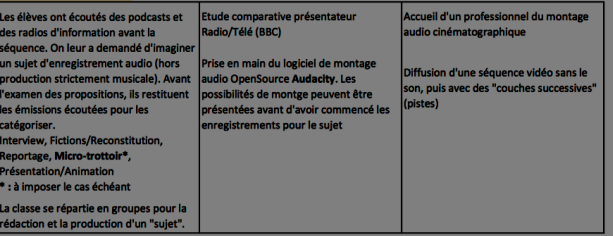

### **Démarche nédagogique**

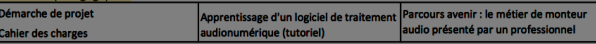

### Conclusion / Bilan

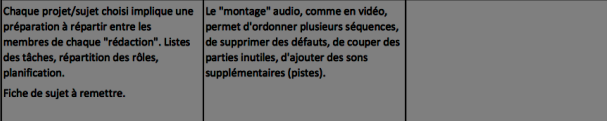

### Ressources

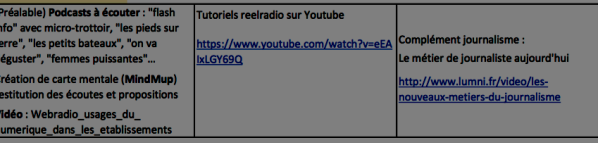

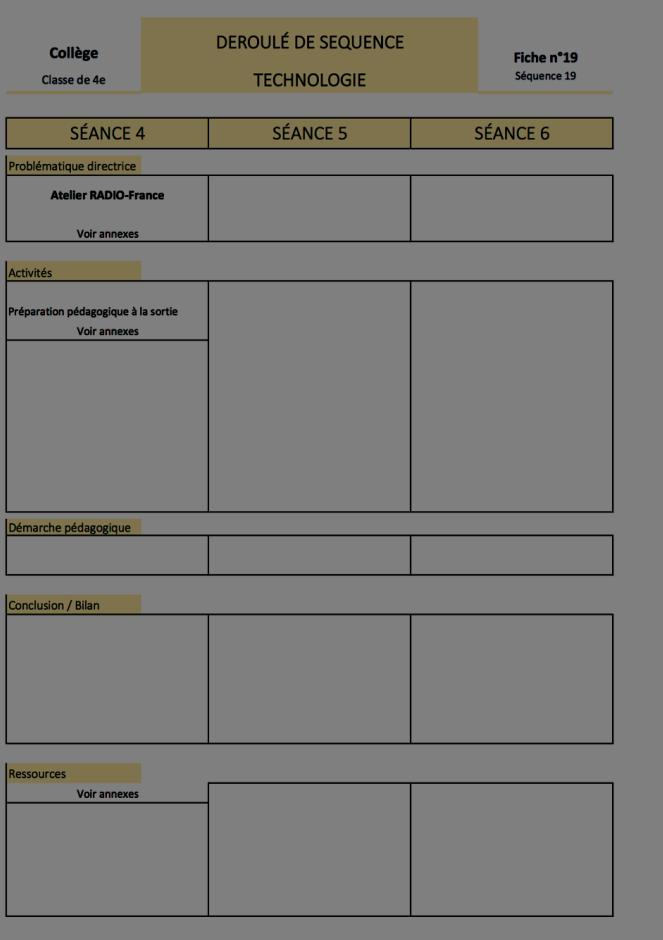